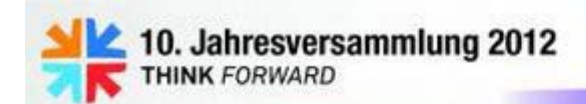

**Swiss Chapter GeoForum Schweiz** 6. November 2012 · TECHNOPARK, Zürich

# Fachgruppe: Photogrammetrie & Fernerkundung mit ERDAS

#### Martin SauerbierPhotogrammetrie & Fernerkundung, MFB-GeoConsulting

#### Programm Fachgruppe Photogrammetrie und Fernerkundung

- 13.45 Begrüssung durch Michael Baumgartner/ Vorstellung Team (Geschäftsführer MFB-GeoConsulting, ERDAS-Vertriebspartner für die Schweiz)
- 13.50 Operationeller Einsatz von ERDAS Photogrammetrie, Stereo-Auswertung und Datenmanagement im Grundbuchkataster der Republik Aserbaidschan (Michael Baumgartner, Geschäftsführer MFB-GeoConsulting)
- 14.10 Integration von Webcam-Daten in eine Geodatenumgebung mit ERDAS Imagine (Martin Sauerbier, Photogrammetrie & ICT, MFB-GeoConsulting)
- 14.30 Automatische Geländemodellierung aus WV-2 Fernerkundungsdaten mit ERDAS Photogrammetrie (Olga Chesnokova, Photogrammetrie & Fernerkundung (optisch & Radar), MFB-GeoConsulting)
- 14.50 Photogrammetrische Auswertung von Drohnenbildern - Anwendungen und Workflows (Martin Sauerbier, Photogrammetrie & ICT, MFB-GeoConsulting)
- 15.15 Allgemeine Diskussion: Fachgruppe Photogrammetrie und Fernerkundung bei der IUC ?

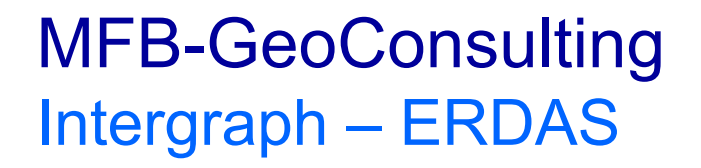

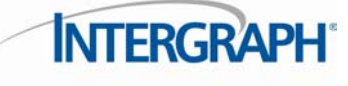

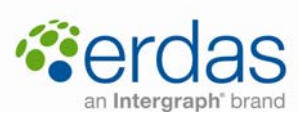

#### **GEOSPATIAL PORTFOLIO OVERVIEW**

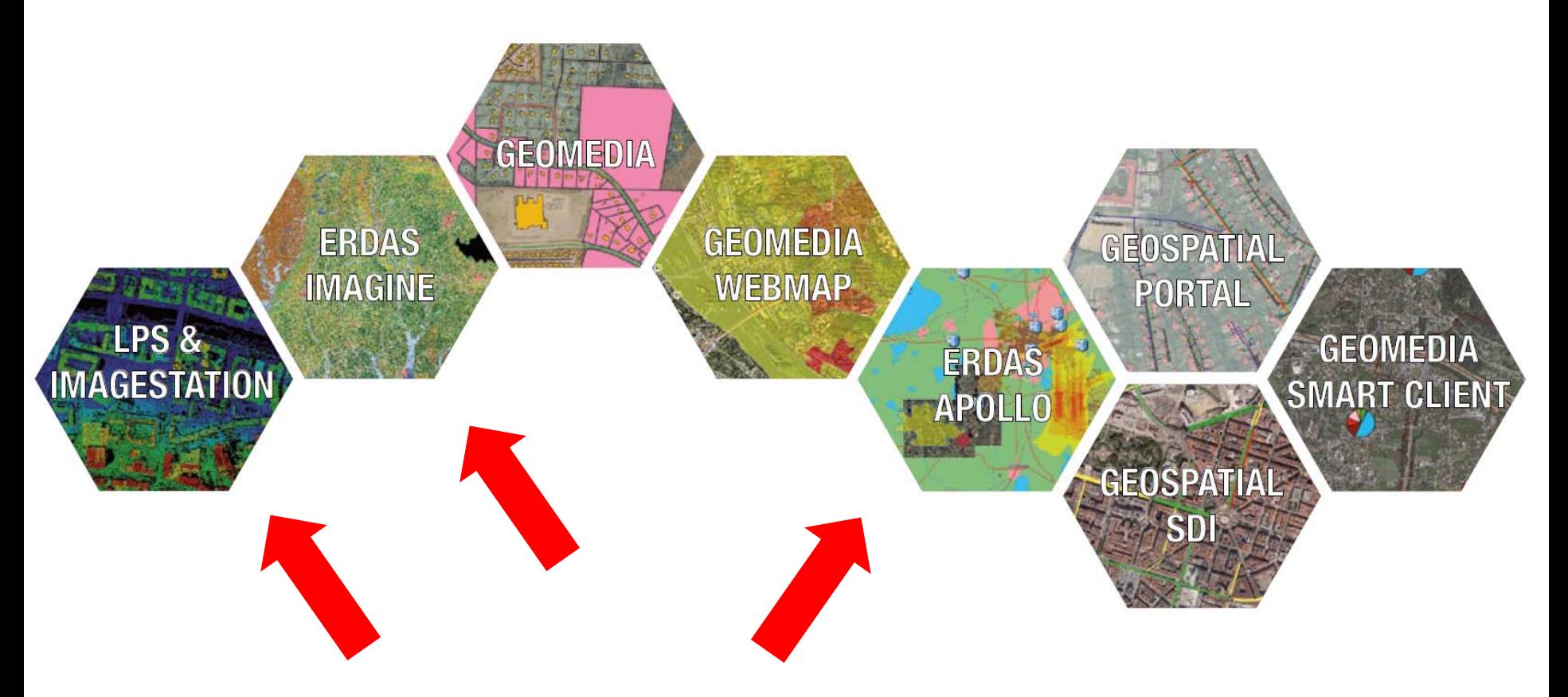

# **Swiss Chapter GeoForum**

## **Integration von Webcam-Daten in eine 2-D / 3-D Geodatenumgebung**

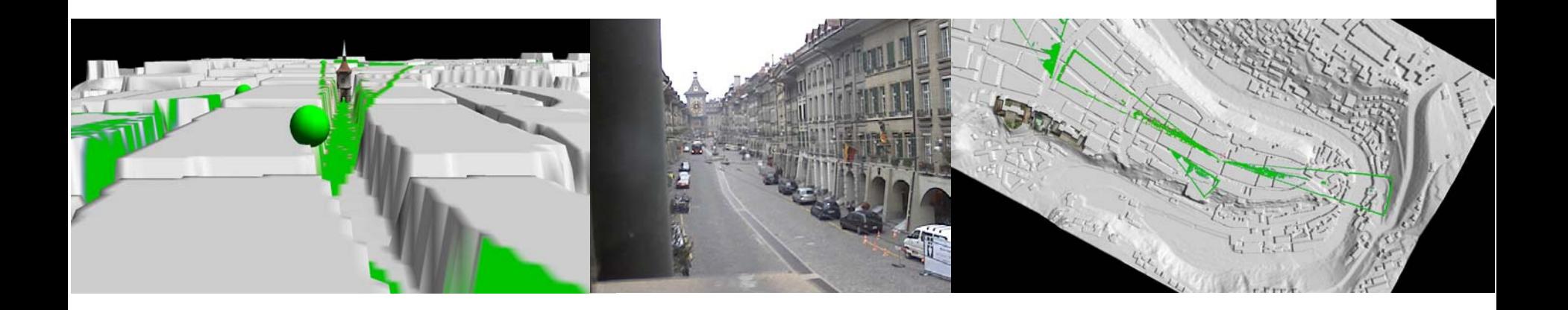

### **Webcam-Daten in 2-D / 3-D Geodatenumgebung Zielsetzung**

- **Zugriff auf öffentlich zugängliche Webcam-Bilder**
- **Sichtbarkeitsanalyse in 2-D / 3-D**

#### $\bullet$  **Lagebeurteilung / Intervention bei Auftreten von Veränderungen**

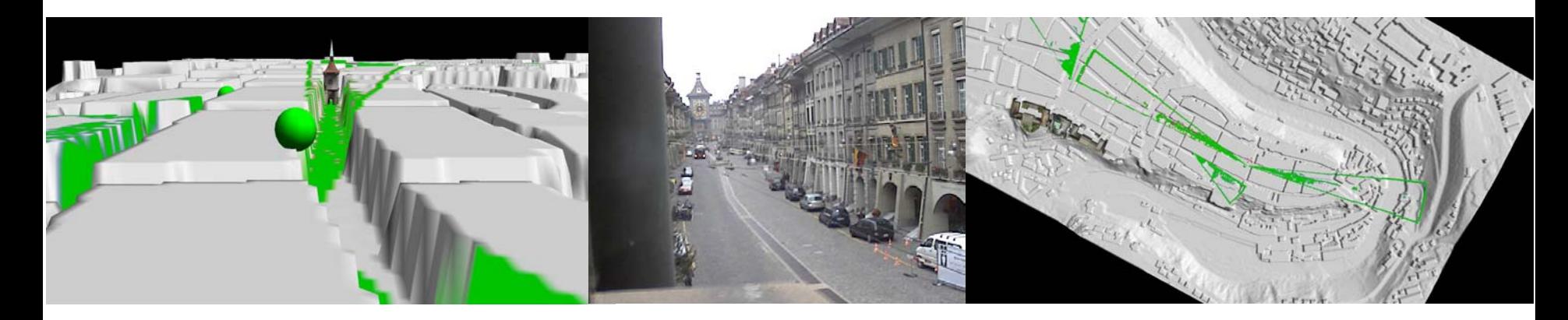

# **Webcam-Daten in 2-D / 3-D Geodatenumgebung Zielsetzung**

- **Räumliche Zuordnung von Webcams**
- **Bildzugriff**
- **Metadaten speichern und nutzen**
- **Sichtbarkeitsanalyse in 2D / 3D**
- **Ortssuche mittels Toponymen**

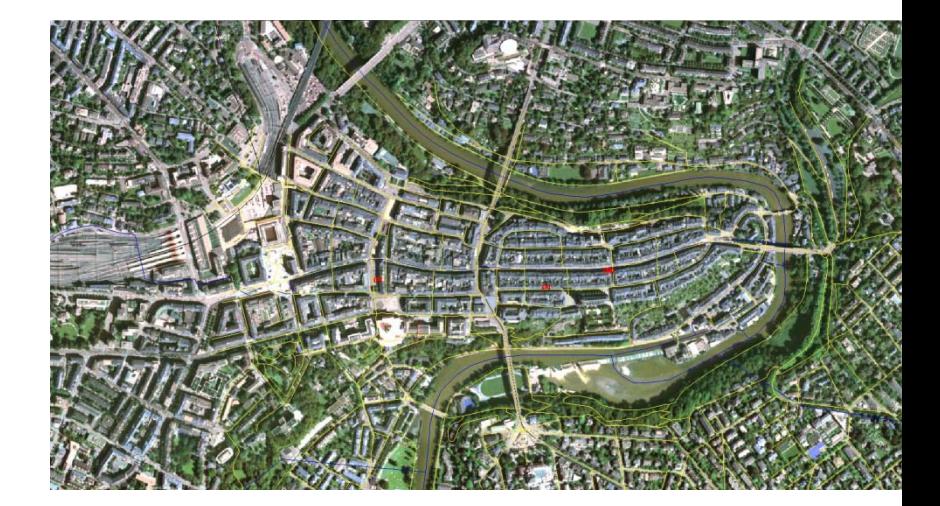

- **Auswahl von Webcams innerhalb eines bestimmten räumlichen Bereichs**
- **Entwicklung eines benutzerfreundlichen GUI**
- **Umsetzung als Showcase**

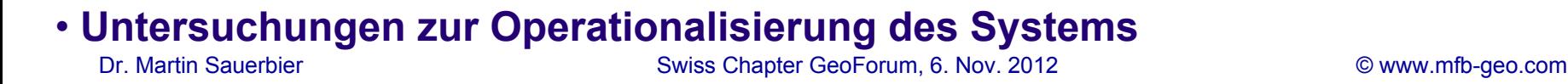

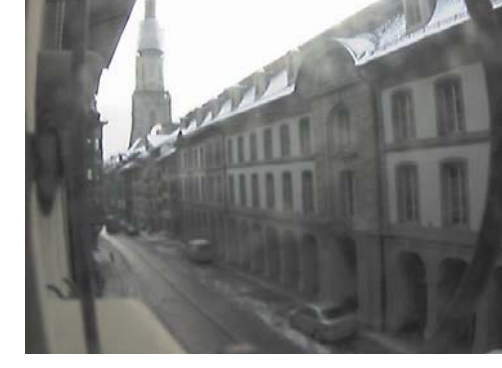

# **Webcam-Daten in 2-D / 3-D Geodatenumgebung Überblick über Webcams**

- **Statische Kameras mit regelmässig aktualisierten Bildern**
- **Kleines Bildformat, z.B. 640 x 480 Pixel**
- **Zugänglich über IP-Adresse**
- **JPEG oder PNG Format**
- **Kameraparameter (Brennweite, Bildformat, Kameratyp, Field of View, etc.) sind über die**

**Exif-Informationen der Bilder zugänglich**

#### • **Fixe, räumliche Ausrichtung (3 Raumwinkel**

Dr. Martin Sauerbier Swiss Chapter GeoForum, 6. Nov. 2012 © www.mfb-geo.com **<sup>ω</sup>, φ, <sup>κ</sup>; 3 Koordinaten X, Y, Z)**

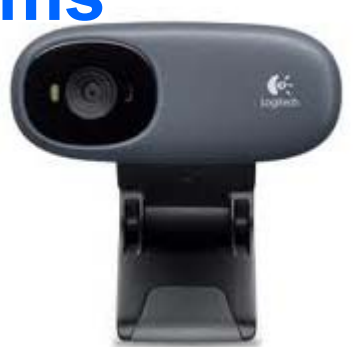

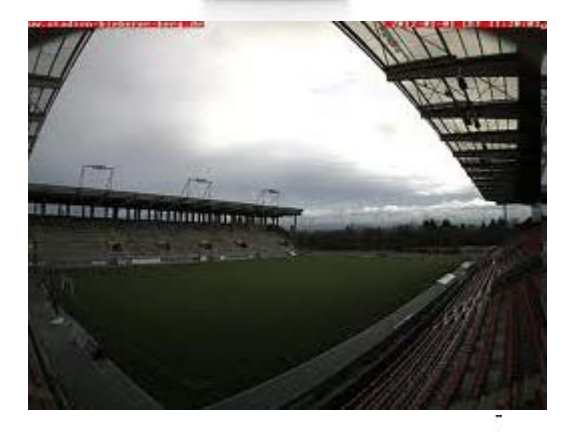

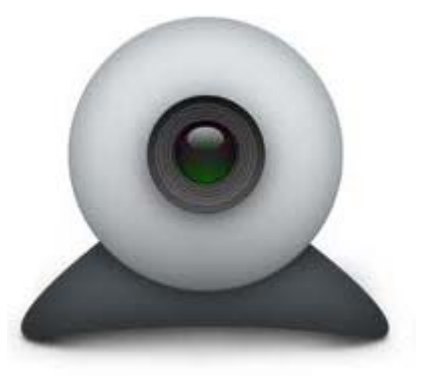

#### **Webcam-Daten in 2-D / 3-D Geodatenumgebung Überblick über Webcams**

- **Showcase**
- **4 Webcams**
- **Attributdaten**

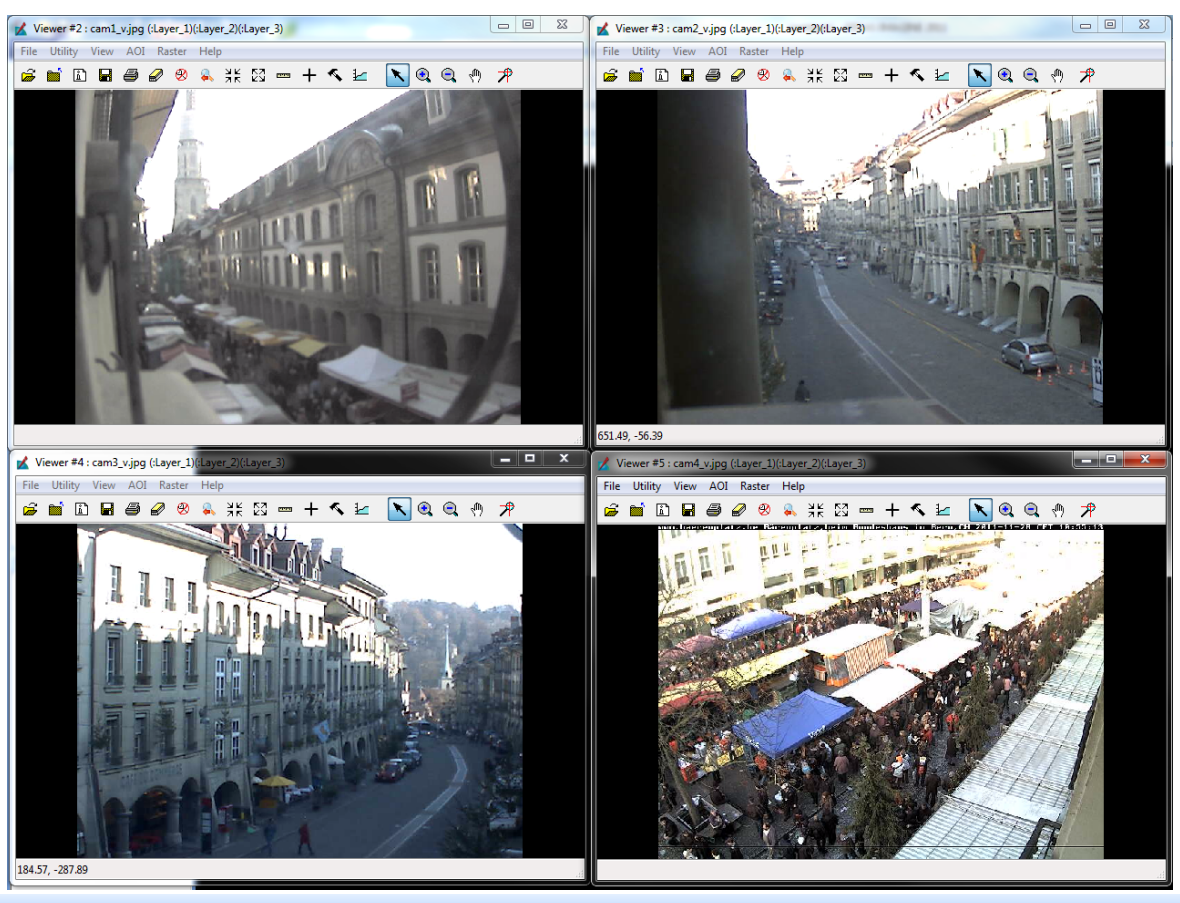

#### webcam\_bern\_reproj.shp

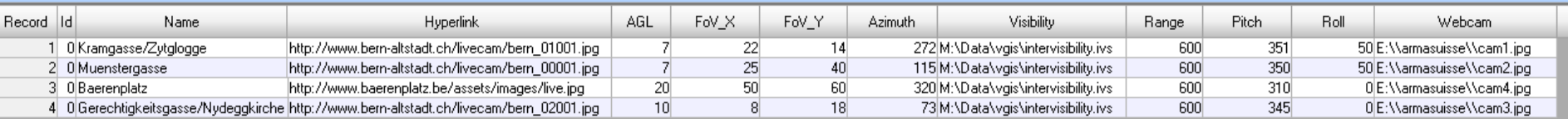

#### Dr. Martin Sauerbier

#### Swiss Chapter GeoForum, 6. Nov. 2012 © www.mfb-geo.com

# **Geodaten als Basis für ein Webcam-Abfragesystem**

- **Digitales Terrainmodell** *swissalti3D***, 2m**
- **Orthobilddaten** *swissimage***, 0.25 m**
- **Topographisches Landschaftsmodell (Strassen, Orte,...)**
- **Vektorlayer mit erfassten Webcams und Attributdaten**
- **Microsoft Bing Maps als Basis für die Ortssuche, neu auch Open Street Map**
- *swissalti3D* **und** *swissbuildings3D*  $→$  **detailscharfes Oberflächenmodell**

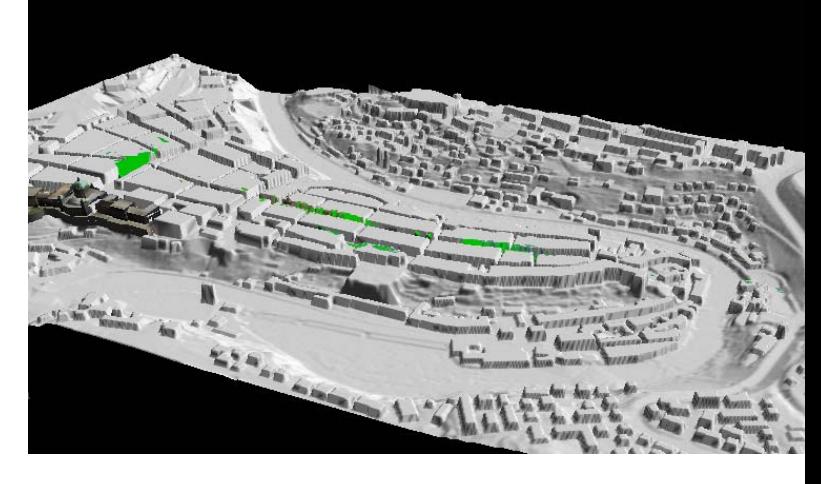

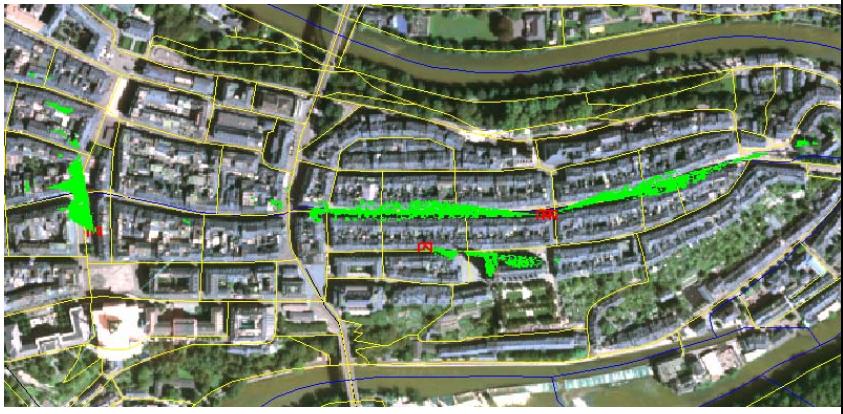

Dr. Martin Sauerbier Swiss Chapter GeoForum, 6. Nov. 2012 © www.mfb-geo.com •**Pro Webcam berechnete Sichtbarkeiten**

#### **Umsetzung des Showcase in ERDAS Imagine**

- **ERDAS Imagine: Bildverarbeitungs- und Auswertesystem**
- **Erweiterbar mittels EML (GUI), Python / SML (Workflows) und dem Developer's Toolkit basierend auf C/C++**
- **Die Gruppen "Suchradius" und "Webcams" wurden mittels C/C++ umgesetzt, alle anderen als EML Scripts**

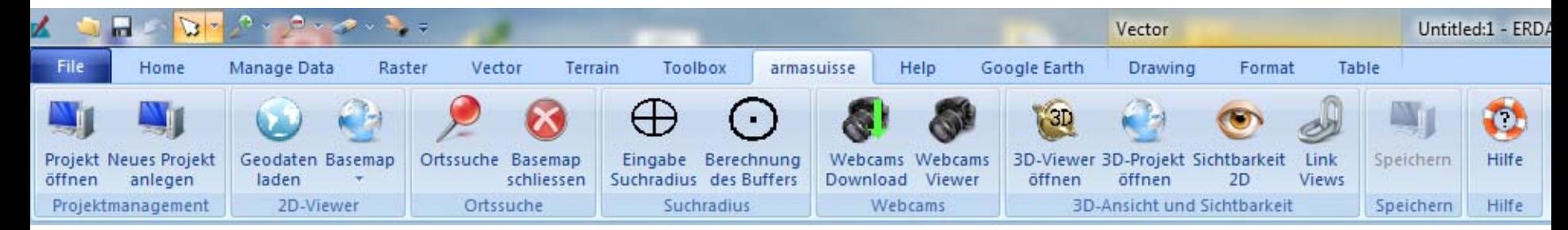

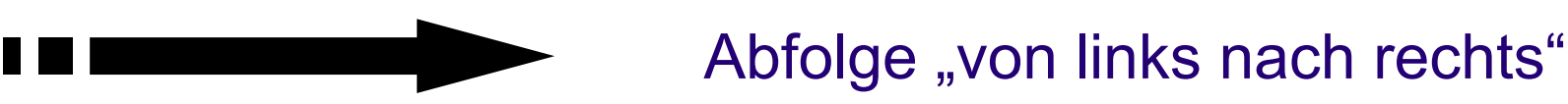

#### **Umsetzung des Showcase in ERDAS Imagine**

- **Nur benötigte Funktionen sind für den Operateur sichtbar**
- **Ideal: Computer mit mindestens 3 Monitoren**
- **Hardware: leistungsstarke Grafikkarte, Arbeitsspeicher**

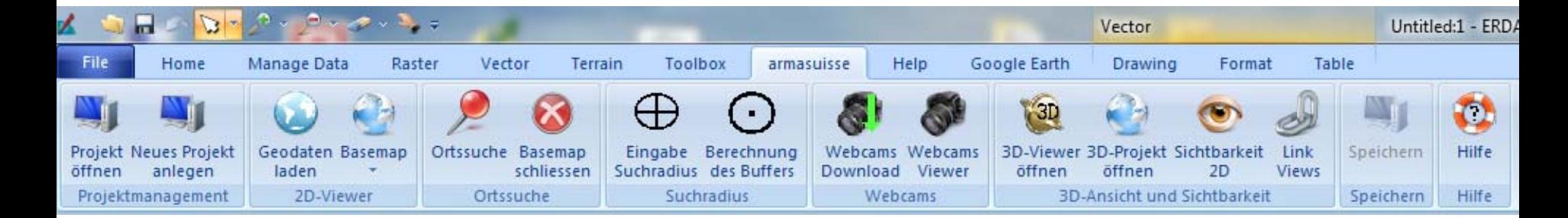

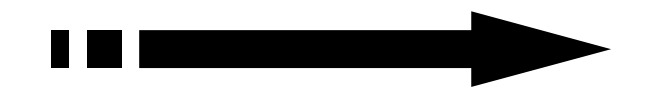

#### Abfolge "von links nach rechts"

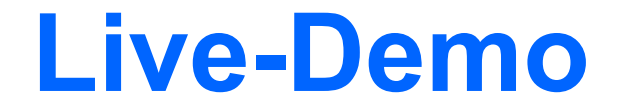

• **Live-Demonstration des Showcase.....**

#### **Hintergrundkarten Auswahl**

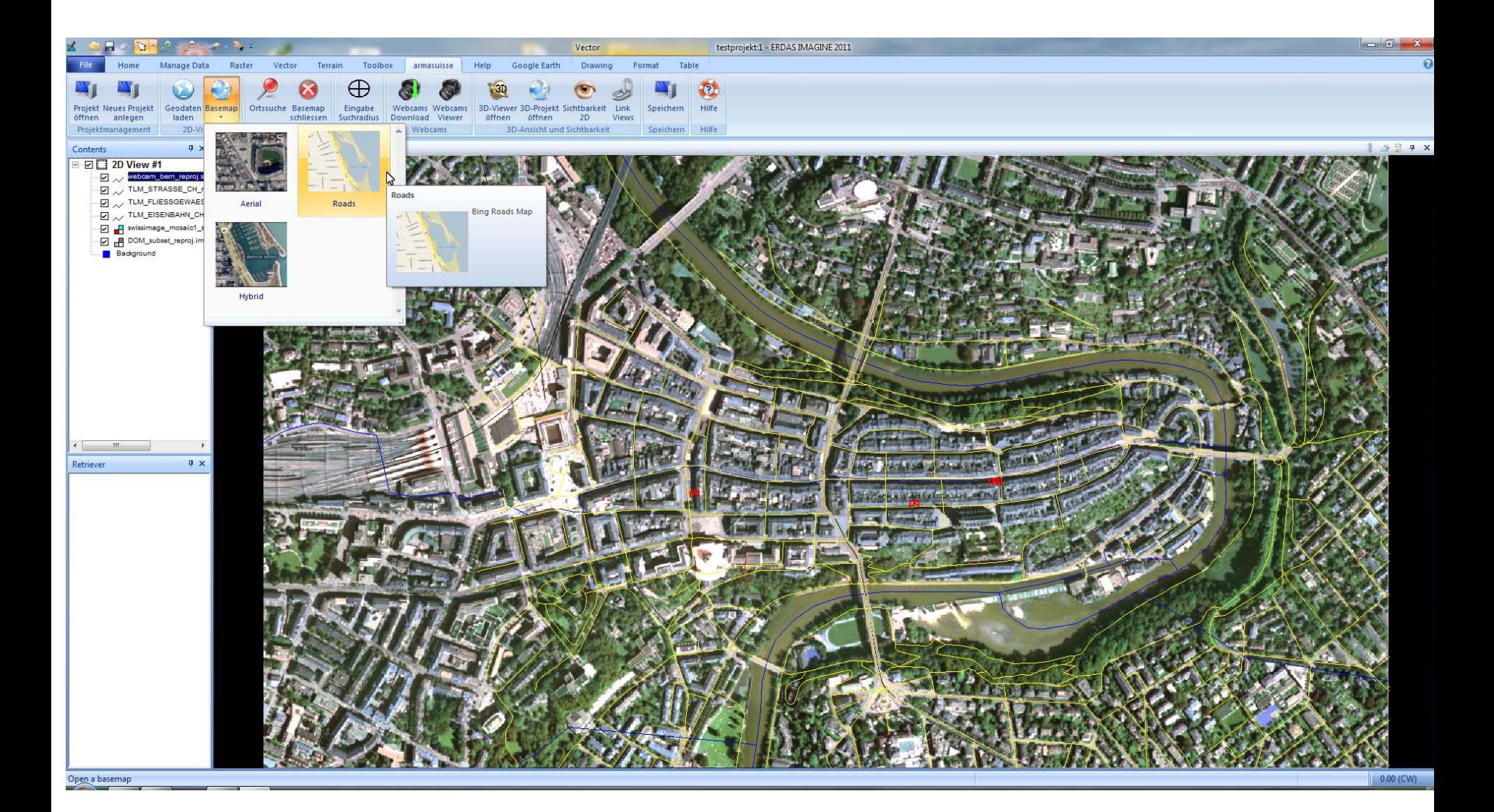

#### **Hintergrundkarte Bing Maps**

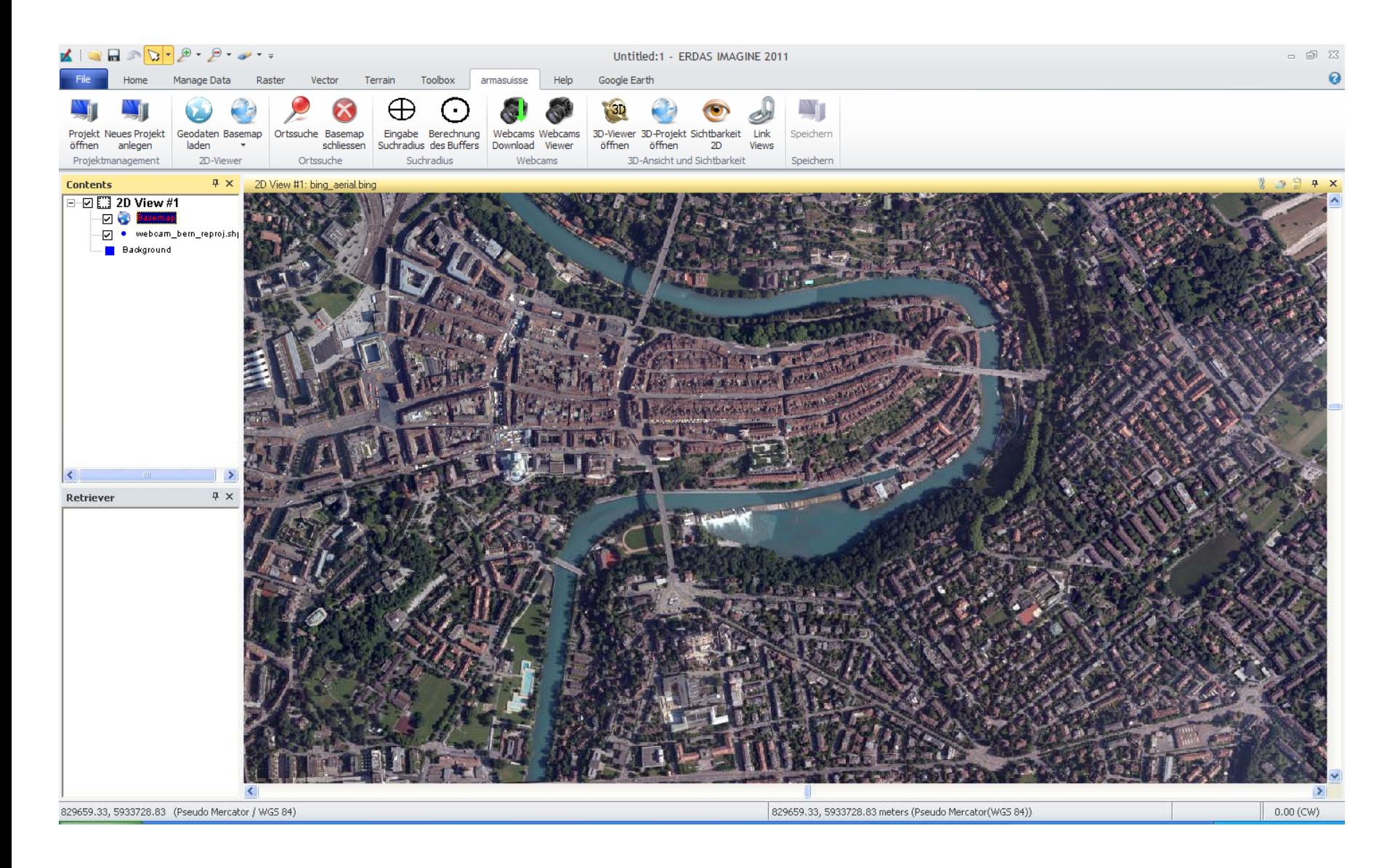

#### **Ortssuche mit dem Geocoder**

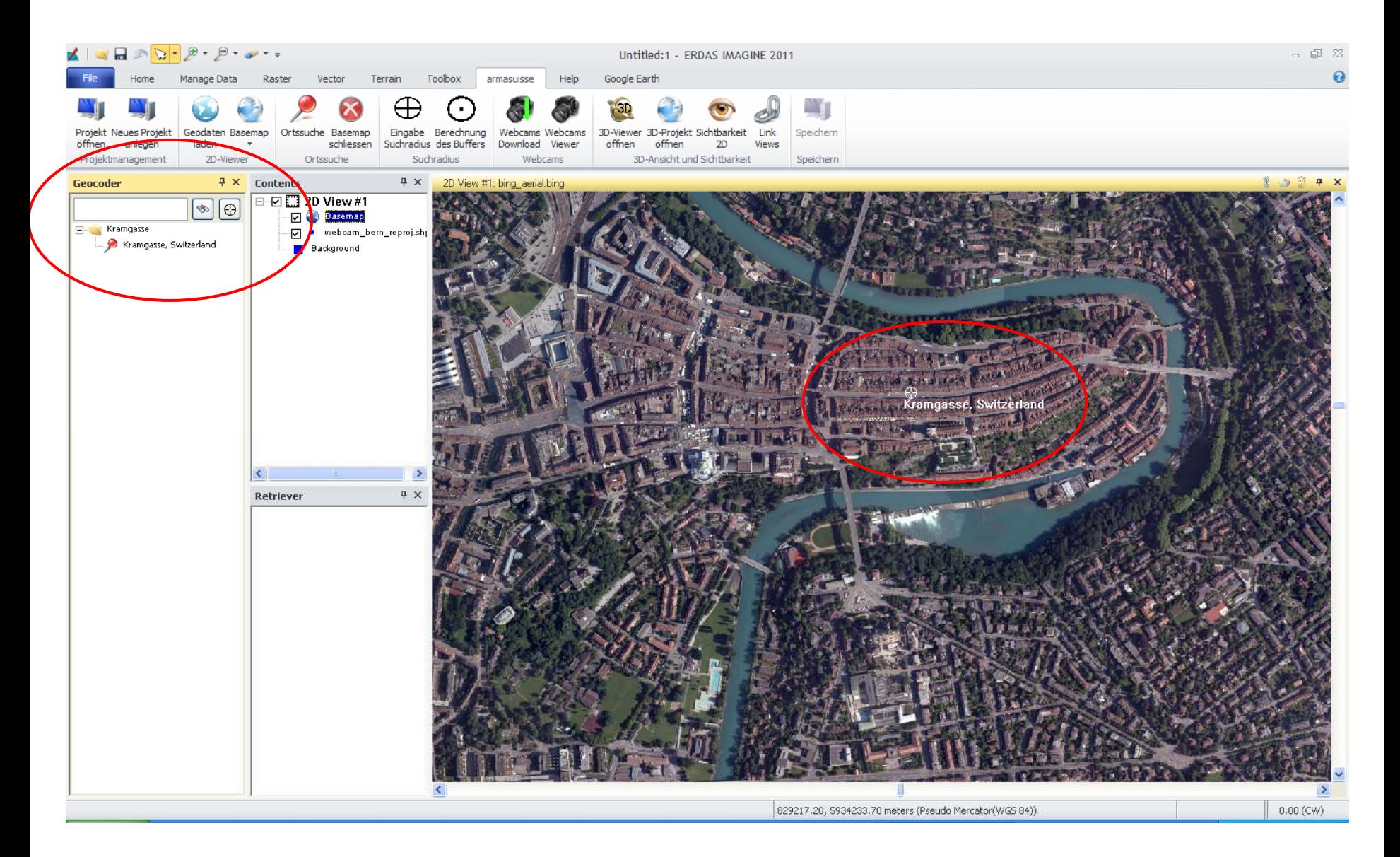

## **Fly-through**

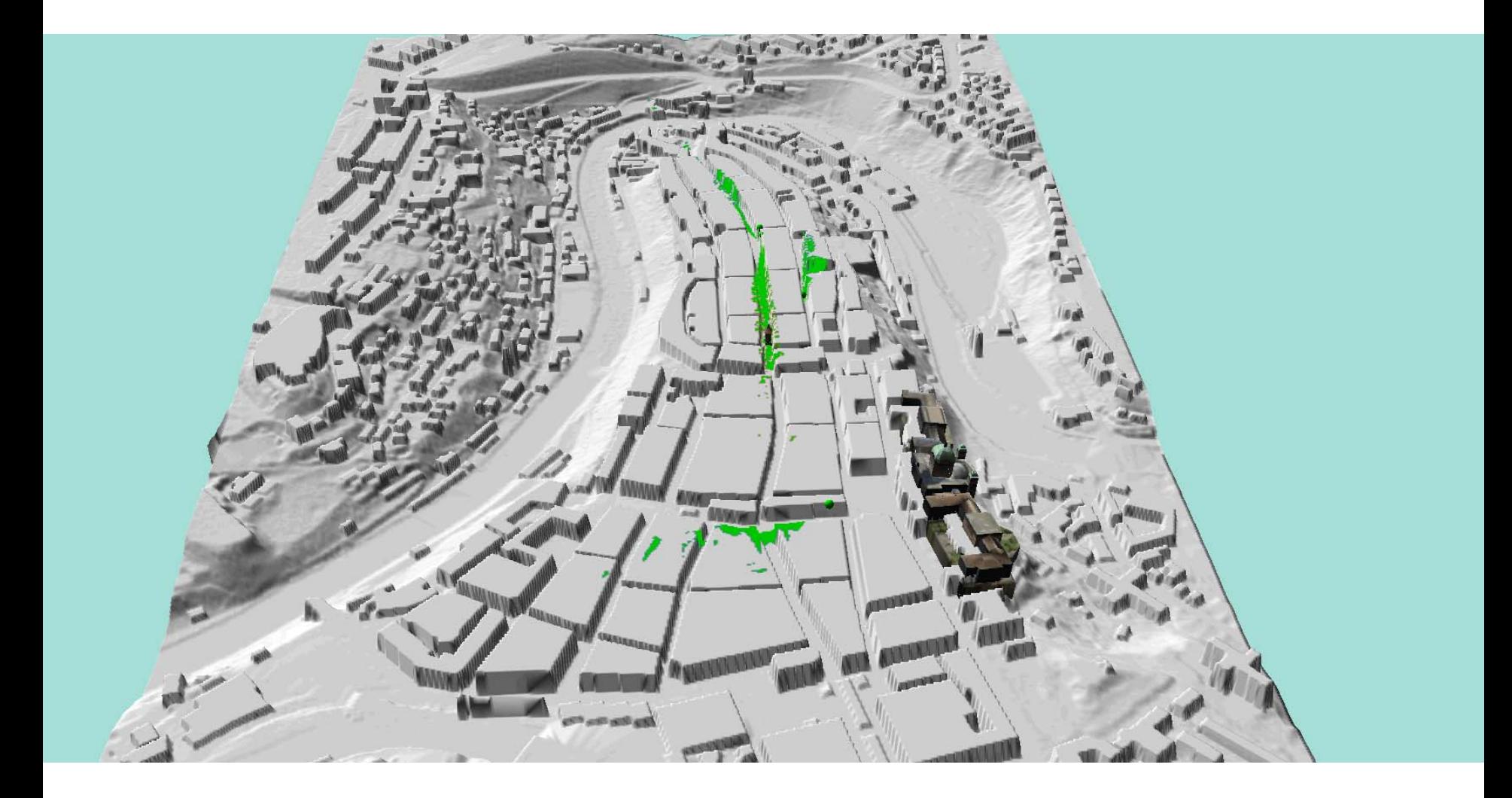

- **Systematische, flächendeckende Erfassung öffentlicher Webcams und ihrer Metadaten**
- **Identifikation von wichtigen Abdeckungslücken**
- **Verbindung zwischen 2-D-Viewer und Webcamviewer**
- **Aktivierung / Deaktivierung von Webcams**

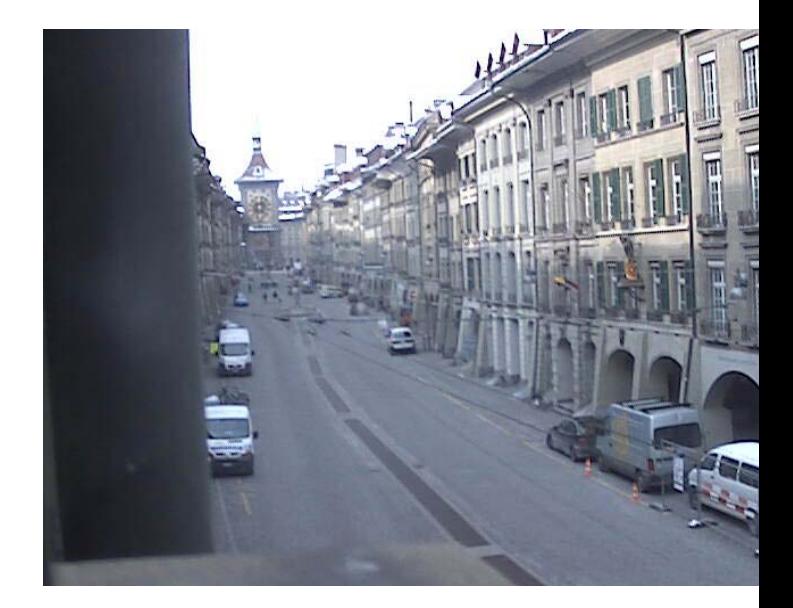

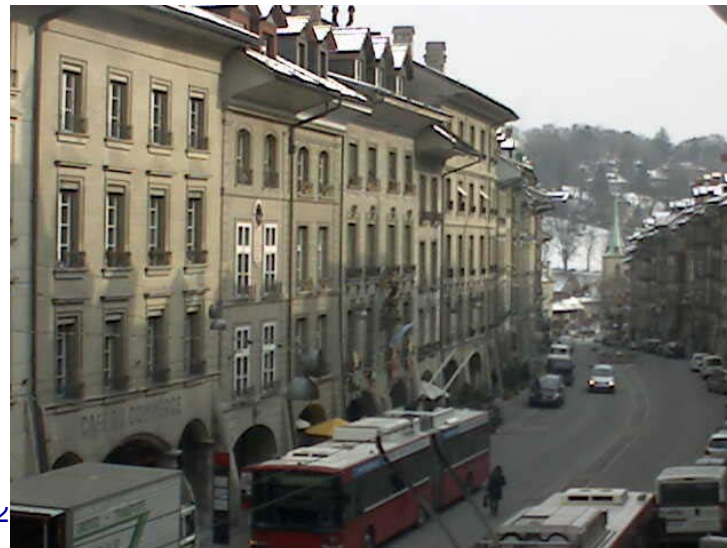

- **Funktionalität der Webcamviewer anpassen (Aktualisierung stoppen / wieder starten)**
- **Systematische Archivierung**
- **Möglichkeiten der Webcam-Bildauswertung: Tracking von Objekten, Mustererkennung, Change Detection, Template Matching**
- **Externe Multiview-Software im Hinblick auf Kameras mit hoher Bildrate / Panoramakameras**

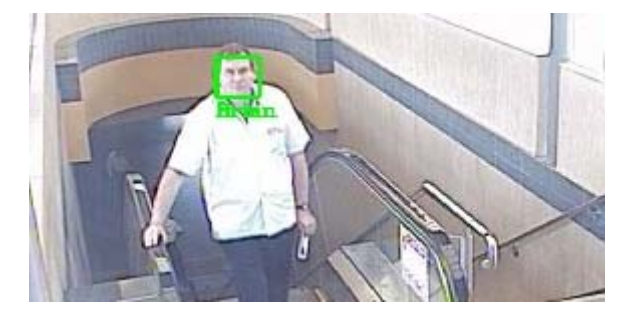

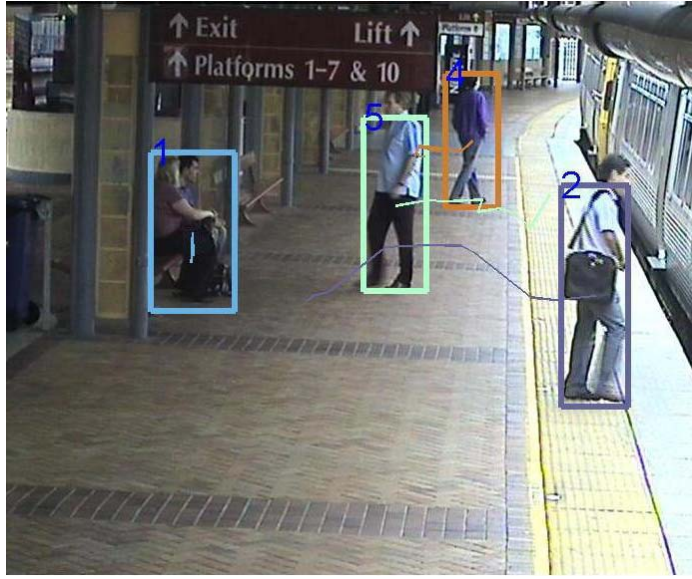

Quelle: University of Queensland

- **Erfassung und Integration zusätzlicher 3D-Objekte**
- **Hard- und Softwareanpassung für den Betrieb mit 3 Monitoren**
- **Planungstool für zusätzliche Webcam-Standorte**
- **Behandlung spezieller Webcams**
- **Verbesserung der Fehlerbehandlung**
- **Erweiterung auf den Luftraum**
- •**・Überlagerung Webcambild → Terrain**

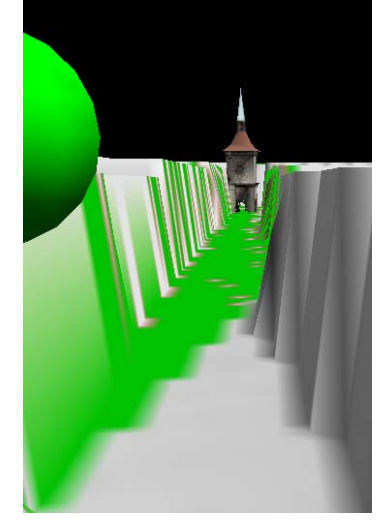

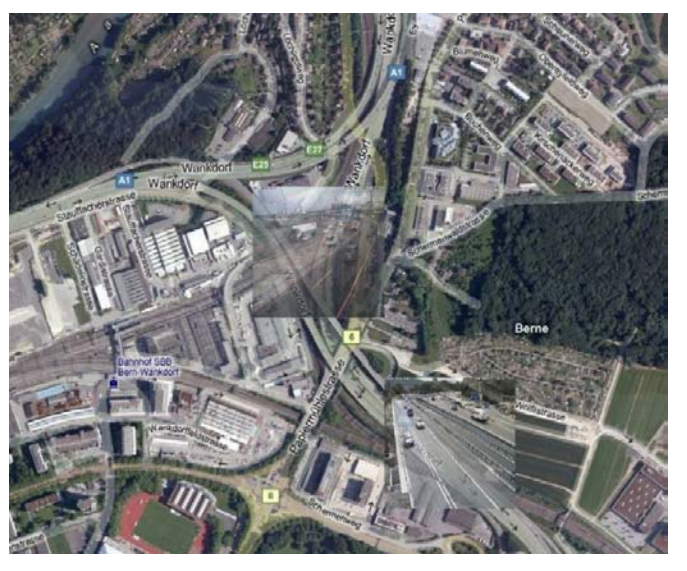

Dr. Martin Sauerbier

Swiss Chapter GeoForum, 6. Nov. 2012 © www.mfb-geo.com

#### **Im Bereich der Intervention:**

#### • **Einsatz von UAVs mit GPS/IMU Sensoren**Photogrammetrische Befliegung sight Navigationsdaten **Bilddaten** Aerotriangulation (Verknüpfungspunkte, Passpunkte) LPS Core, ORIMA Bündelausgleichung LPS Core, ORIMA Digitale Gelände- und Oberflächenmodelle LPS eATE, Classic ATE Orthobilder, Mosak LPS Core ERDAS Mosaic Pro

#### Dr. Martin Sauerbier

Swiss Chapter GeoForum, 6. Nov. 2012 © www.mfb-geo.com

Kamera

Kalibrierung

Flugplanung

- **Motion Video – Bewegte Kameras auf unterschiedlichen Plattformen (UAV, Automobil, Flugzeug, Helikopter) mit GPS/IMU-Sensoren**
- **Hohe Bildraten (Video)**
- **Zusätzliche Sensoren (Audio, IR...)**
- **Implementation einer weitgehend automatisierten Prozedur zur Bestimmung der Kameraparameter**

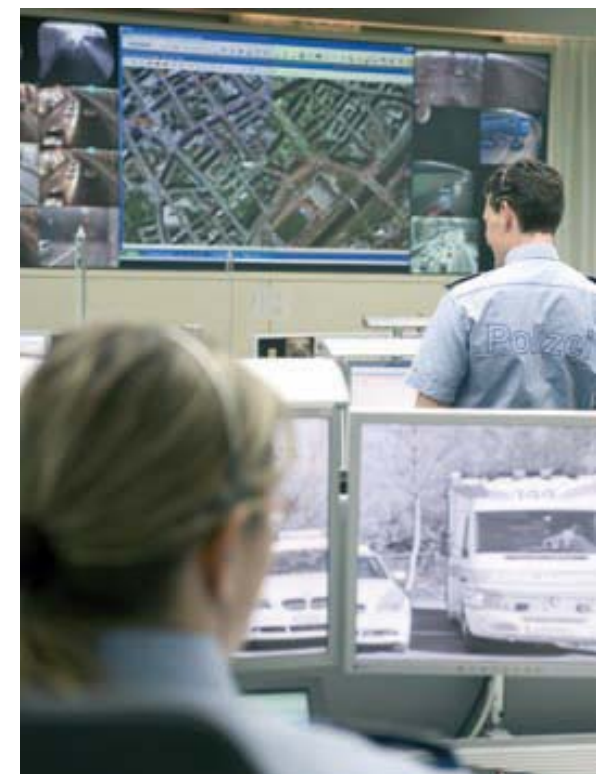

Quelle: Stadtpolizei Zürich, Intergraph

#### Gerne stehen wir Ihnen für Fragen zur Verfügung

MFB-GeoConsulting GmbH Eichholzstrasse 23CH-3254 MessenT: +41 (0)31 765 50 63 F: +41 (0)31 765 60 91 www.mfb-geo.com contact@mfb-geo.com

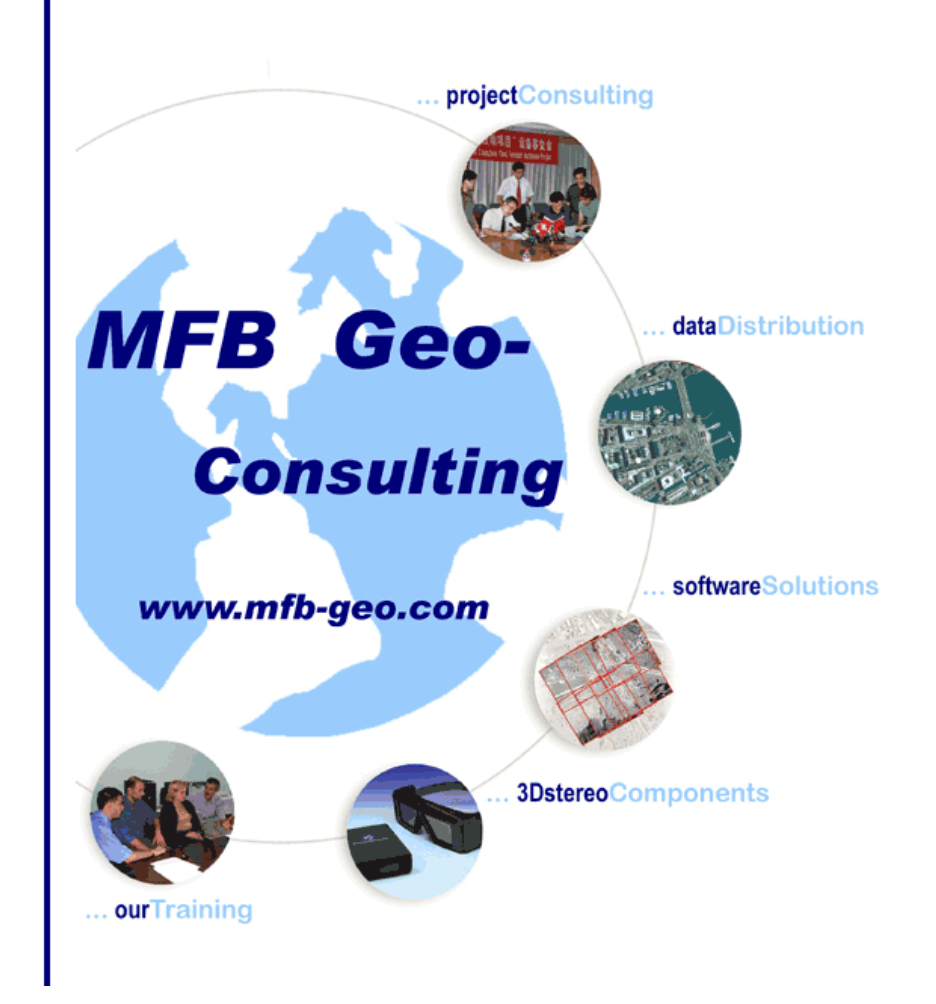